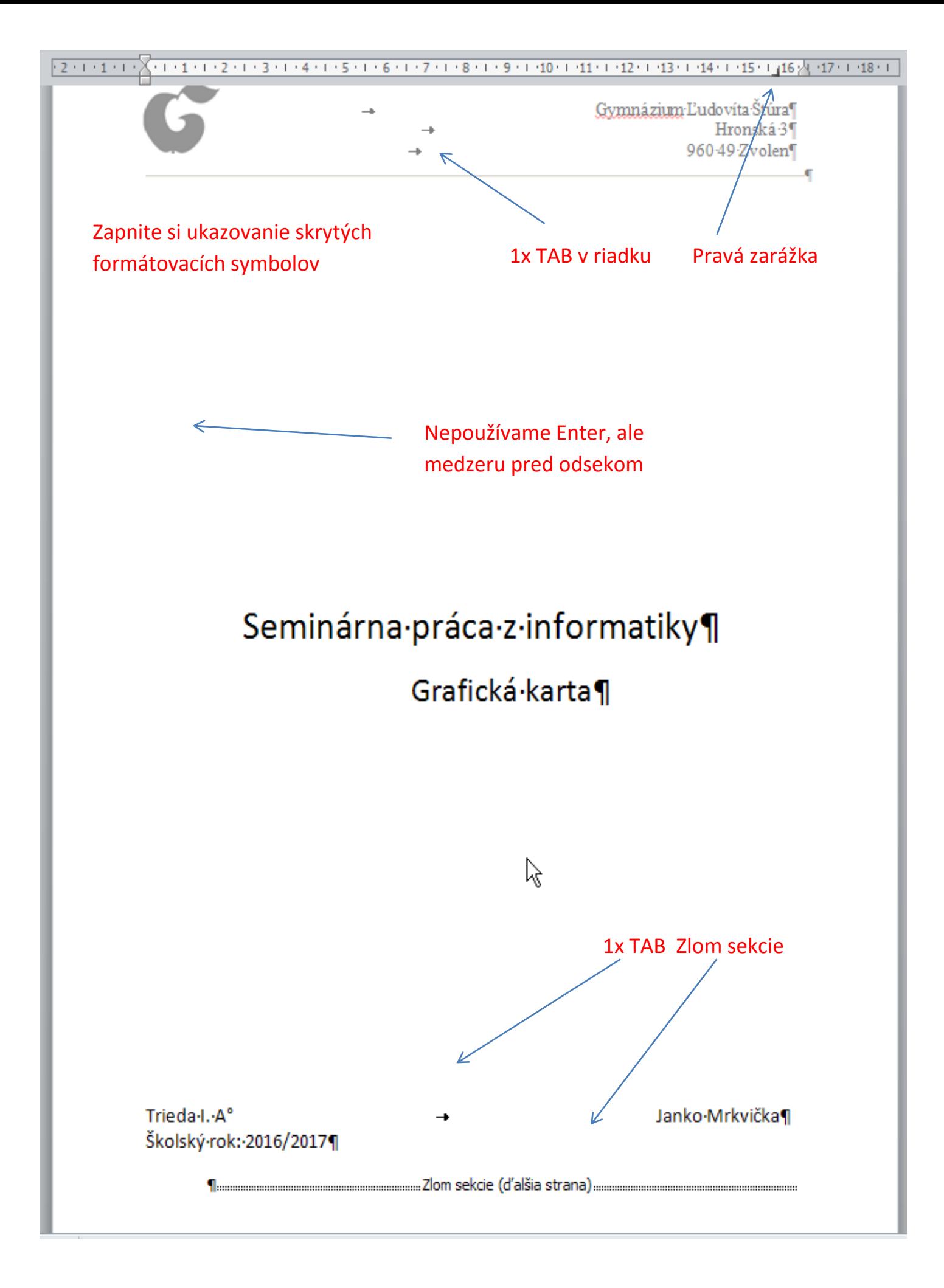

# Obsah-¶

Obsah- práce- tvorí- číslovaný- zoznam- názvov- jednotlivých- nadpisov- častí- práces°číslami-strán.- Umiestňuje-sa-na-samostatnú-stranu.- Textové-procesory-pri-voľbe-správnehoštýlu-pre-nadpisy-vedia-obsah-práce-vytvoriť- automaticky. - ¶

Priklad:¶

# Obsah¶

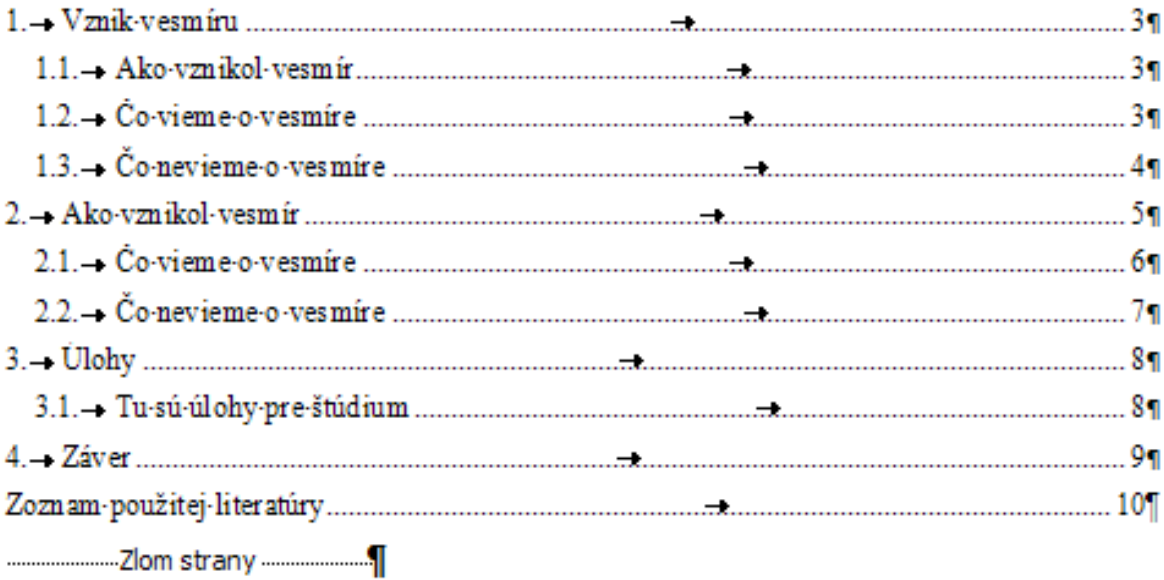

Táto strana nie je číslovaná

 $\mathbf I$ 

 $\mathbf{f}$ 

# Úvod ¶

 $\mathbb{I}$ 

Úvod- je- uvedený- na- samostatnej- strane. - Autor- uvedie- význam- danej- problematiky, cieľ· práce· a· dôvod,· prečo· sa· rozhodol· pre· túto· prácu.· Úvod· sa· nečísluje· a· jeho· rozsah· je· spravidla-pol-strany.- Píšeme-ho-v-prítomnom-čase.-------------------Zlom strany ----------------------------

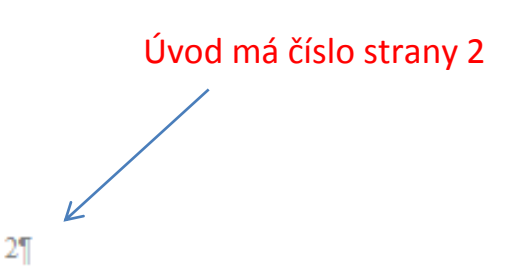

#### Nadpis 1. úrovne 1.-Vznik·vesmíru¶  $\leftarrow$ 凤 1.1. Ako vznikol vesmír¶ < Nadpis 2. úrovne

Témou-teito-práce-je-vznik-vesmíru,-téma,-ktorá-fascinuje-ľudí-už-od-nepamäti.-Užnapríklad-také-civilizácie,-ako-starý-Gréci,-Číňania,-či-Egypťania--sa-venovali-tejto,-vtedy-viacejfilozofickej, ako vedeckej otázke. Či úspešne, alebo neúspešne, ťažko povedať, ale k°teóriám, ktoré-sú-považované-za-pravdepodobne-správne-sa-veľmi-nepriblížili.-Aby-sme-si-vysvetlili.-čosa- asi- dialo- pri- vzniku- vesmíru,- musíme- sa- preniesť- do- dôb,- keď- vesmír- vznikal,- Preinformáciu:- Naša- Slnečná- sústava- je- stará- približne- 5- miliárd- rokov- (5.109), - a- vesmír- máokolo-15-miliárd-rokov- (1,5,1010). - 1

Teraz- však-začníme-od-začiatku. Problém-vzniku-vesmíru-sa-podobá-otázke, -"čo-boloskôr:-sliepka.-či-vaice".-respektíve-či-bolo-skôr-niečo-čo-stvorilo-vesmír.-alebo-sám-vesmír-trváod- nekonečna. - Veľmi-dlho-sa-vedci-doslova-báli-odpovedať-na-túto-"skoro"-filozofickú-otázku. -Mysleli- si,- že- to- prislúcha- skôr- metafyzike,- či- náboženstvu- ako- vede.- Lenže- v°poslednýchdesaťročiach-sa-ukazuje,-že-je-možné-použiť-vedecké-zákony-k°popisu-vzniku-vesmíru.-To-byznamenalo, že vesmír je určený zákonmi vedy! ¶

Na- otázku-či- vesmír- naozaj- niekedy- začal-akprečo, ktorú si ľudstvo kladie už od nepamäti v histórií ( vykladali · vznik · vesmíru. 1

Vzdialenosť medzi odsekmi nerobíme Enterom, ale nastavením v odseku

Ako- táto- teória- vznikla,- bolo- to- s°časti- dosť- kuriózne.- Pretože- história- modernýchpoznatkov- o°vzniku- vesmíru- sa-kladie- niekde- okolo- začiatku-20-storočia. - V°roku-1929-Edwindubble a jeho spolupracovníci zverejnili objav pohybu galaxií smerom od nás. To bol dôkaz rozpínania- vesmíru.- Táto- možnosť- už- predtým- bola- naznačená- niektorými- teoretickýmištúdiami. Fridmanovo riešenie Einsteinových rovníc ukázalo, že sa rozmer vesmíru musíčasom- meniť, k°rovnakým- záverom- prišiel- aj- belgický- matematik- Abbé- Lemaitre. Tátopredstava, že sa vesmír rozpína bola v°tej dobe považovaná za šialenstvo. Rozpínaniu vesmíru-sa-bránil-aj-samotný-tvorca-rovníc,- Albert-Einstein.¶

# 1.2. Co vieme o vesmíre¶

∠

Témou-tejto-práce- je-vznik-vesmíru,-téma,-ktorá-fascinuje-ľudí-už-od-nepamäti.-Užnapríklad-také-civilizácie,-ako-starý-Gréci,-Číňania,-či-Egypťania--sa-venovali-tejto,-vtedy-viacejfilozofickej, ako vedeckej otázke, Či úspešne, alebo neúspešne, ťažko povedať, ale k°teóriám, ktoré- sú- považované- za- pravdepodobne- správne- sa- veľmi- nepriblížili. - Aby- sme- si- vysvetlili, - čosa- asi- dialo- pri- vzniku- vesmíru.- musíme- sa- preniesť- do- dôb.- keď- vesmír- vznikal.- Preinformáciu:- Naša- Slnečná- sústava- je- stará- približne- 5- miliárd- rokov- (5.109), - a- vesmír- máokolo-15-miliárd-rokov- (1,5.1010). - 1

Teraz- však-začnime-od-začiatku.- Problém-vzniku-vesmíru-sa-podobá-otázke.-..čo-boloskôr: · sliepka, · či · vajce", · respektíve · či · bolo · skôr · niečo · čo · stvorilo · vesmír, · alebo · sám · vesmír · trvá · od-nekonečna. · Veľmi · dlho-sa · vedci · doslova · báli · odpovedať · na · túto · "skoro" · filozofickú · otázku. · Mysleli- si, - že- to- prislúcha- skôr- metafyzike, - či- náboženstvu- ako- vede, - Lenže- v°poslednýchdesaťročiach-sa-ukazuje, že-je-možné-použiť-vedecké-zákony-k°popisu-vzniku-vesmíru. To-byznamenalo, že vesmír je určený zákonmi vedy! ¶

Na-otázku-či- vesmír- naozaj- niekedy- začal,- ak-áno,- tak- kedy,- za-akých- okolností-aprečo, · ktorú · si · ľudstvo · kladie · už · od · nepamäti · v°histórií · existovali · dve · "školy" - · učenia, · ktoré · vykladali-vznik-vesmíru.-¶

Ako- táto- teória- vznikla,- bolo- to- s°časti- dosť- kuriózne.- Pretože- história- modernýchpoznatkov- o°vzniku- vesmíru- sa- kladie- niekde- okolo- začiatku- 20- storočia. - V°roku- 1929- Edwin-Hubble, a- jeho- spolupracovníci- zverejnili- objav- pohybu- galaxií- smerom- od- nás.- To- bol-dôkazrozpínania vesmíru. Táto možnosť už predtým bola naznačená niektorými teoretickými štúdiami. Fridmanovo riešenie Einsteinových rovníc ukázalo, že sa rozmer vesmíru musí časom meniť, k°rovnakým záverom prišiel aj belgický matematik Abbé Lemaitre. Táto predstava, že sa vesmír rozpína bola v°tej dobe považovaná za šialenstvo. Rozpínaniu vesmíru-sa-bránil-aj-samotný-tvorca-rovníc,- Albert-Einstein.¶

# 1.3. Co·nevieme o·vesmire¶

Témou-tejto-práce-je-vznik-vesmíru,-téma,-ktorá-fascinuje-ľudí-už-od-nepamäti.-Užnapríklad-také-civilizácie, ako-starý-Gréci, Číňania, či-Egypťania ·· sa · venovali-tejto, · vtedy · viacej · filozofickej, ako vedeckej otázke. Či úspešne, alebo neúspešne, ťažko povedať, ale k°teóriám, ktoré-sú-považované-za-pravdepodobne-správne-sa-veľmi-nepriblížili.-Aby-sme-si-vysvetlili,-čosa- asi- dialo- pri- vzniku- vesmíru,- musíme- sa- preniesť- do- dôb,- keď- vesmír- vznikal.- Preinformáciu:- Naša- Slnečná- sústava- je- stará- približne- 5- miliárd- rokov- (5.109), - a- vesmír- máokolo-15-miliárd-rokov-(1.5.1010). 1

Teraz· však· začnime· od· začiatku. · Problém· vzniku· vesmíru· sa· podobá· otázke, · "čo· bolo· skôr:·sliepka,·či·vajce",·respektíve·či·bolo·skôr·niečo·čo·stvorilo·vesmír,·alebo·sám·vesmír·trvá· od-nekonečna.- Veľmi-dlho-sa-vedci-doslova-báli-odpovedať-na-túto-"skoro"-filozofickú-otázku.-Mysleli- si,- že- to- prislúcha- skôr- metafyzike,- či- náboženstvu- ako- vede.- Lenže- v°poslednýchdesaťročiach-sa-ukazuje,-že-je-možné-použiť-vedecké-zákony-k°popisu-vzniku-vesmíru.-To-byznamenalo, · že · vesmír · je · určený · zákonmi · vedy! · ¶

Na- otázku- či- vesmír- naozaj- niekedy- začal,- ak- áno,- tak- kedy,- za- akých- okolností- aprečo, · ktorú · si · ľudstvo · kladie · už · od · nepamäti · v°histórií · existovali · dve · "školy" - · učenia, · ktoré · vykladali-vznik-vesmíru.-¶

Ako- táto- teória- vznikla, - bolo- to- s°časti- dosť- kuriózne, - Pretože- história- modernýchpoznatkov- o°vzniku- vesmíru- sa-kladie- niekde- okolo- začiatku- 20- storočia. - V°roku- 1929- Edwin-Hubble: a-jeho-spolupracovníci-zverejnili-objav-pohybu-galaxií-smerom-od-nás.-To-bol-dôkazrozpínania- vesmíru. Táto- možnosť- už- predtým- bola- naznačená- niektorými- teoretickýmištúdiami. Fridmanovo riešenie Einsteinových rovníc ukázalo, že sa rozmer vesmíru musí časom meniť, k<sup>o</sup>rovnakým záverom prišiel aj belgický matematik Abbé Lemaitre. Táto predstava, že sa vesmír rozpína bola v<sup>e</sup>tej dobe považovaná za šialenstvo. Rozpínaniu vesmíru-sa-bránil-aj-samotný-tvorca-rovníc,-Albert-Einstein.¶

# 2.-Ako·vznikol·vesmír¶

Témou- tejto- práce- je- vznik- vesmíru,- téma,- ktorá- fascinuje- ľudí- už- od- nepamäti.- Užnapríklad-také-civilizácie,-ako-starý-Gréci,-Číňania,-či-Egypťania--sa-venovali-tejto,-vtedy-viacejfilozofickej, ako vedeckej otázke. Či úspešne, alebo neúspešne, ťažko povedať, ale k°teóriám, ktoré-sú-považované-za-pravdepodobne-správne-sa-veľmi-nepriblížili.-Aby-sme-si-vysvetlili.-čosa- asi- dialo- pri- vzniku- vesmíru,- musíme- sa- preniesť- do- dôb,- keď- vesmír- vznikal.- Preinformáciu:- Naša- Slnečná- sústava- je- stará- približne- 5- miliárd- rokov- (5.109),- a- vesmír- máokolo-15-miliárd-rokov- (1.5.1010). - 1

Teraz- však-začníme-od-začiatku. Problém-vzniku-vesmíru-sa-podobá-otázke, -"čo-boloskôr: · sliepka, · či · vajce", · respektíve · či · bolo · skôr · niečo · čo · stvorilo · vesmír, · alebo · sám · vesmír · trvá · od- nekonečna. - Veľmi-dlho-sa-vedci-doslova-báli-odpovedať-na-túto-"skoro"-filozofickú-otázku. -Mysleli- si,- že- to- prislúcha- skôr- metafyzike,- či- náboženstvu- ako- vede,- Lenže- v°poslednýchdesaťročiach-sa-ukazuje,-že-je-možné-použiť-vedecké-zákony-k°popisu-vzniku-vesmíru.-To-byznamenalo, že vesmír je určený zákonmi vedy! ¶

Na- otázku- či- vesmír- naozaj- niekedy- začal,- ak- áno,- tak- kedy,- za- akých- okolností- aprečo, · ktorú · si · ľudstvo · kladie · už · od · nepamäti · v°histórií · existovali · dve · "školy" - · učenia, · ktoré · wkładali- vznik- vesmíru. 1

Ako- táto- teória- vznikla, - bolo- to- s°časti- dosť- kuriózne, - Pretože- história- modernýchpoznatkov- o°vzniku- vesmíru- sa-kladie- niekde- okolo-začiatku-20-storočia. - V°roku-1929- Edwin-.t/ubble a-jeho-spolupracovníci-zverejnili-objav-pohybu-galaxií-smerom-od-nás.-To-bol-dôkazrozpínania vesmíru. Táto možnosť už predtým bola naznačená niektorými teoretickými štúdiami. Fridmanovo riešenie Einsteinových rovníc ukázalo, že sa rozmer vesmíru musí časom meniť, k<sup>o</sup>rovnakým záverom prišiel aj belgický matematik Abbé Lemaitre. Táto predstava, že sa vesmír rozpína bola v<sup>o</sup>tej dobe považovaná za šialenstvo. Rozpínaniu vesmíru-sa-bránil-aj-samotný-tvorca-rovníc, Albert-Einstein.¶

# 2.1. Co vieme o vesmíre l

Témou-teito-práce-ie-vznik-vesmíru,-téma,-ktorá-fascinuje-ľudí-už-od-nepamäti.-Užnapríklad-také-civilizácie, ako-starý-Gréci, Číňania, či-Egypťania - sa venovali-tejto, vtedy viacej filozofickej, ako vedeckej otázke. Či úspešne, alebo neúspešne, ťažko povedať, ale k°teóriám, ktoré-sú-považované-za-pravdepodobne-správne-sa-veľmi-nepriblížili.-Aby-sme-si-vysvetlili.-čosa- asi- dialo- pri- vzniku- vesmíru, - musíme- sa- preniesť- do- dôb, - keď- vesmír- vznikal. - Preinformáciu:- Naša- Slnečná- sústava- je- stará- približne- 5- miliárd- rokov- (5.109), - a- vesmír- máokolo-15-miliárd-rokov- (1,5.1010). - 1

Teraz- však-začnime-od-začiatku.- Problém-vzniku-vesmíru-sa-podobá-otázke,-"čo-boloskôr:·sliepka,·či·vajce",·respektíve·či·bolo·skôr·niečo·čo·stvorilo·vesmír,·alebo·sám·vesmír·trvá· od- nekonečna. - Veľmi-dlho-sa-vedci-doslova-báli-odpovedať-na-túto-"skoro"-filozofickú-otázku. -Mysleli- si,- že- to- prislúcha- skôr- metafyzike,- či- náboženstvu- ako- vede.- Lenže- v°poslednýchdesaťročiach-sa-ukazuje,-že-je-možné-použiť-vedecké-zákony-k°popisu-vzniku-vesmíru.-To-byznamenalo, že vesmír je určený zákonmi vedy! ¶

Na- otázku- či- vesmír- naozaj- niekedy- začal,- ak- áno,- tak- kedy,- za- akých- okolností- aprečo, · ktorú · si · ľudstvo · kladie · už · od · nepamäti · v°histórií · existovali · dve · "školy" - · učenia, · ktoré · wkladali-vznik-vesmíru. ¶

Τ

Ako- táto- teória- vznikla, - bolo- to- s°časti- dosť- kuriózne, - Pretože- história- modernýchpoznatkov- o°vzniku- vesmíru- sa-kladie- niekde- okolo- začiatku- 20- storočia. - V°roku- 1929- Edwin-Hubble: a- jeho- spolupracovníci- zverejnili- objav- pohybu- galaxií- smerom- od- nás. - To- bol- dôkazrozpínania- vesmíru. Táto- možnosť- už- predtým- bola- naznačená- niektorými- teoretickýmištúdiami. Fridmanovo riešenie Einsteinových rovníc ukázalo, že sa rozmer vesmíru musí časom meniť, k°rovnakým záverom prišiel aj belgický matematik Abbé Lemaitre. Táto predstava, že sa vesmír rozpína bola v<sup>o</sup>tej dobe považovaná za šialenstvo. Rozpínaniu vesmíru-sa-bránil-aj-samotný-tvorca-rovníc,- Albert-Einstein.¶

### 2.2. Čo nevieme o vesmíre l

Témou- tejto- práce- je- vznik- vesmíru,- téma,- ktorá- fascinuje- ľudí- už- od- nepamäti.- Užnapríklad-také-civilizácie, ako-starý-Gréci, Číňania, či-Egypťania - sa venovali-tejto, vtedy viacejfilozofickej, ako vedeckej otázke. Či úspešne, alebo neúspešne, ťažko povedať, ale k°teóriám, ktoré-sú-považované-za-pravdepodobne-správne-sa-veľmi-nepriblížili.-Aby-sme-si-vysvetlili,-čosa- asi- dialo- pri- vzniku- vesmíru, - musíme- sa- preniesť- do- dôb, - keď- vesmír- vznikal. - Preinformáciu:- Naša- Slnečná- sústava- je- stará- približne- 5- miliárd- rokov- (5.109),- a- vesmír- máokolo-15-miliárd-rokov- (1,5.1010). - 1

Teraz- však-začnime-od-začiatku.- Problém-vzniku-vesmíru-sa-podobá-otázke,-"čo-boloskôr:·sliepka,·či·vajce",·respektíve·či·bolo·skôr·niečo·čo·stvorilo·vesmír,·alebo·sám·vesmír·trvá· od- nekonečna. - Veľmi - dlho- sa - vedci - doslova - báli - odpovedať - na - túto- "skoro" - filozofickú - otázku. -Mysleli- si,- že- to- prislúcha- skôr- metafyzike,- či- náboženstvu- ako- vede.- Lenže- v°poslednýchdesaťročiach-sa-ukazuje,-že-je-možné-použiť-vedecké-zákony-k°popisu-vzniku-vesmíru.-To-byznamenalo, že vesmír je určený zákonmi vedy! ¶

Na-otázku-či- vesmír- naozaj- niekedy- začal,- ak-áno,- tak- kedy,- za-akých- okolností- aprečo, - ktorú - si - ľudstvo - kladie - už - od - nepamäti - v°histórií - existovali - dve - "školy" - - učenia, - ktoré vykladali-vznik-vesmíru.- 1

Ako- táto- teória- vznikla, - bolo- to- s°časti- dosť- kuriózne, - Pretože- história- modernýchpoznatkov- o°vzniku- vesmíru- sa- kladie- niekde- okolo- začiatku- 20- storočia. - V°roku- 1929- Edwin-Hubble: a- jeho- spolupracovníci- zverejnili- objav- pohybu- galaxií- smerom- od- nás. - To- bol-dôkazrozpínania- vesmíru. Táto- možnosť- už- predtým- bola- naznačená- niektorými- teoretickýmištúdiami. Fridmanovo riešenie Einsteinových rovníc ukázalo, že sa rozmer vesmíru musíčasom- meniť, k°rovnakým- záverom- prišiel- aj- belgický- matematik- Abbé- Lemaitre. Tátopredstava, že sa vesmír rozpína bola v°tej dobe považovaná za šialenstvo. Rozpínaniu vesmíru-sa-bránil-aj-samotný-tvorca-rovníc,- Albert-Einstein.¶

# 3. Úlohy¶

## 3.1. Tu sú úlohy pre štúdium¶

Témou- tejto- práce- je- vznik- vesmíru,- téma,- ktorá- fascinuje- ľudí- už- od- nepamäti.- Užnapríklad-také-civilizácie, ako-starý-Gréci, Číňania, či-Egypťania - sa venovali-tejto, vtedy viacejfilozofickej, ako vedeckej otázke. Či úspešne, alebo neúspešne, ťažko povedať, ale k°teóriám, ktoré-sú- považované-za- pravdepodobne-správne-sa-veľmi-nepriblížili.- Aby-sme-si-vysvetlili,-čosa- asi- dialo- pri- vzniku- vesmíru,- musíme- sa- preniesť- do- dôb,- keď- vesmír- vznikal.- Preinformáciu:- Naša-Slnečná-sústava- je-stará-približne-5-miliárd-rokov- (-5.109-), - a-vesmír-máokolo-15-miliárd-rokov- (1,5.1010). - 1

Teraz-však-začnime-od-začiatku.-Problém-vzniku-vesmíru-sa-podobá-otázke,-"čo-boloskôr:·sliepka,·či·vajce",·respektíve·či·bolo·skôr·niečo·čo·stvorilo·vesmír,·alebo·sám·vesmír·trvá· od- nekonečna. · Veľmi · dlho- sa · vedci · doslova · báli · odpovedať · na · túto- "skoro" · filozofickú · otázku. · Mysleli- si,- že- to- prislúcha- skôr- metafyzike,- či- náboženstvu- ako- vede.- Lenže- v°poslednýchdesaťročiach-sa-ukazuje,-že-je-možné-použiť-vedecké-zákony-k°popisu-vzniku-vesmíru.-To-byznamenalo, · že · vesmír · je · určený · zákonmi · vedy! · ¶

## 4. Záver¶

Ako- táto- teória- vznikla,- bolo- to- s°časti- dosť- kuriózne.- Pretože- história- modernýchpoznatkov- o°vzniku- vesmíru- sa-kladie- niekde- okolo- začiatku- 20- storočia. - V°roku- 1929- Edwin-Hubble: a- jeho- spolupracovníci- zverejnili- objav- pohybu- galaxií- smerom- od- nás.- To- bol-dôkazrozpínania· vesmíru. Táto- možnosť už predtým bola naznačená niektorými teoretickými štúdiami. Fridmanovo riešenie Einsteinových rovníc ukázalo, že sa rozmer vesmíru musíčasom- meniť, k°rovnakým- záverom- prišiel- aj- belgický- matematik- Abbé- Lemaitre. Tátopredstava, že sa vesmír rozpína bola v°tej dobe považovaná za šialenstvo. Rozpínaniu vesmíru-sa-bránil-aj-samotný-tvorca-rovníc, Albert-Einstein.¶

Ť

### Zoznam použitej literatúry¶

1. SOBOTA. Branislav - MILIANOVA, Lucia - MILIAN, Ján 1997. Grafické editory. 1. vyd. České Budějovice: KOPP, 1997. 237 s. ISBN 80-85828-79-01

2. SRAMKO. Tomáš a kol. 1991. Chémia pre 8. ročník základnej školy. 4. vyd. Bratislava: SPN: 1991. 176 s. ISBN 80-08-01048-71

3. SALANCI. L. 2000. Informatika pre gymnáziá: Práca s grafikou. 1. vyd. Bratislava: SPN: 2000. 48 s. ISBN 80-08-02988-91

4. HUTH. E. J. 1982. How to write and publish papers in the medical sciences. Philadelphia: 151 Press, 1982. p. 2471

5. HELD. L. ~ OSUSKA. L. 1994. Poimové mapovanie ako vyučovacia metóda. In: Technológia vzdelávania, roč. 2, 1994, č. 3, s. 6-10. T

6. [Online] http://sk.wikipedia.org/wiki/Lev\_pustovy-

7. VOJTASEK, F. Druhá světová válka. [Online] [

I

# **Postup pre vytvorenie projektového dokumentu**

- 1. **Vytvorte si** potrebné **štýly** (pre text, zvýrazňovanie, príp. nadpisy), ale ak budete používať viacúrovňové číslovanie nadpisov, zvoľte preddefinované Nadpis 1, Nadpis 2 atď. (obr. 1)
- 2. **Stiahnite si obrázok** loga školy ([www.gymzv.sk/Skola/Logo](http://www.gymzv.sk/Skola/Logo) skoly/Logo ciste -EMF) a uložte ho vo formáte JPG alebo PNG (obr. 2)
- 3. **Vytvorte prvú stranu** podľa vzoru [http://www.gymzv.sk/subor/vzor\\_seminarna\\_praca\\_2016](http://www.gymzv.sk/subor/vzor_seminarna_praca_2016) , zapnite si **zobrazovanie skrytých formátovacích symbolov** (obr. 3)
- **4.** Vzdialenosť medzi hlavičkou, názvom a menom dosiahnete nastavením Odsek Riadkovanie pred, **nie stláčaním Enteru** (obr. 4)
- 5. Po napísaní školského roka treba **vložiť zlom sekcie** Rozloženie strany Zlomy Zlomy sekcií Nasledujúca strana (obr. 5)
- 6. Ak sa záhlavie z titulnej strany objaví na druhej strane, **potlačíte zobrazenie** Vložiť Hlavička Upraviť hlavičku – zakliknúť Iné na prvej strane (obr. 6)
- 7. Číslovanie strán v päte dosiahnete cez Vložiť Číslo strany Aktuálna pozícia (na strane úvodu dajte 2), vypnite prepojenie s predchádzajúcim a zakliknite Iné na prvej strane. Ak Vám nefunguje korektne číslovanie, stlačte pravé tlačidlo myši nad príslušným nadpisom n-tej úrovne a pomocou prvých dvoch položiek menu **číslovanie upravte** (obr. 7)
- 8. Pomocou **zlomov strán** (Vložiť Zlom strany) si vytvorte prázdne strany na Obsah a Úvod (obr. 8)
- 9. Nezabudnite napísať záver, vložiť zoznam použitej literatúry, resp. URL zdrojov, prílohy, ak sú potrebné
- 10. Ak máte text hotový, nastavte kurzor na potrebnú pozíciu a vložte Obsah pomocou Referencie Obsah a vyberte tvar (obr. 9)
- 11. Počas písania celého textu by ste mali mať zapnutú kontrolu gramatiky a pravopisu voči slovenskému jazyku

Linky

Nadpisy https://www.youtube.com/watch?v=VvMRnGGWIps

Video na Obsa[h https://www.youtube.com/watch?v=8dAfdWiY7Us](https://www.youtube.com/watch?v=8dAfdWiY7Us)

<https://formatovani-dokumentu.cz/navod/jak-vytvorit-obsah-ve-wordu-viceurovnove-cislovani>

https://support.office.com/sk-sk/article/Pridanie-čísel-strán-do-dokumentu-programu-Word-2010 fc409c12-0149-47fc-b838-ca10

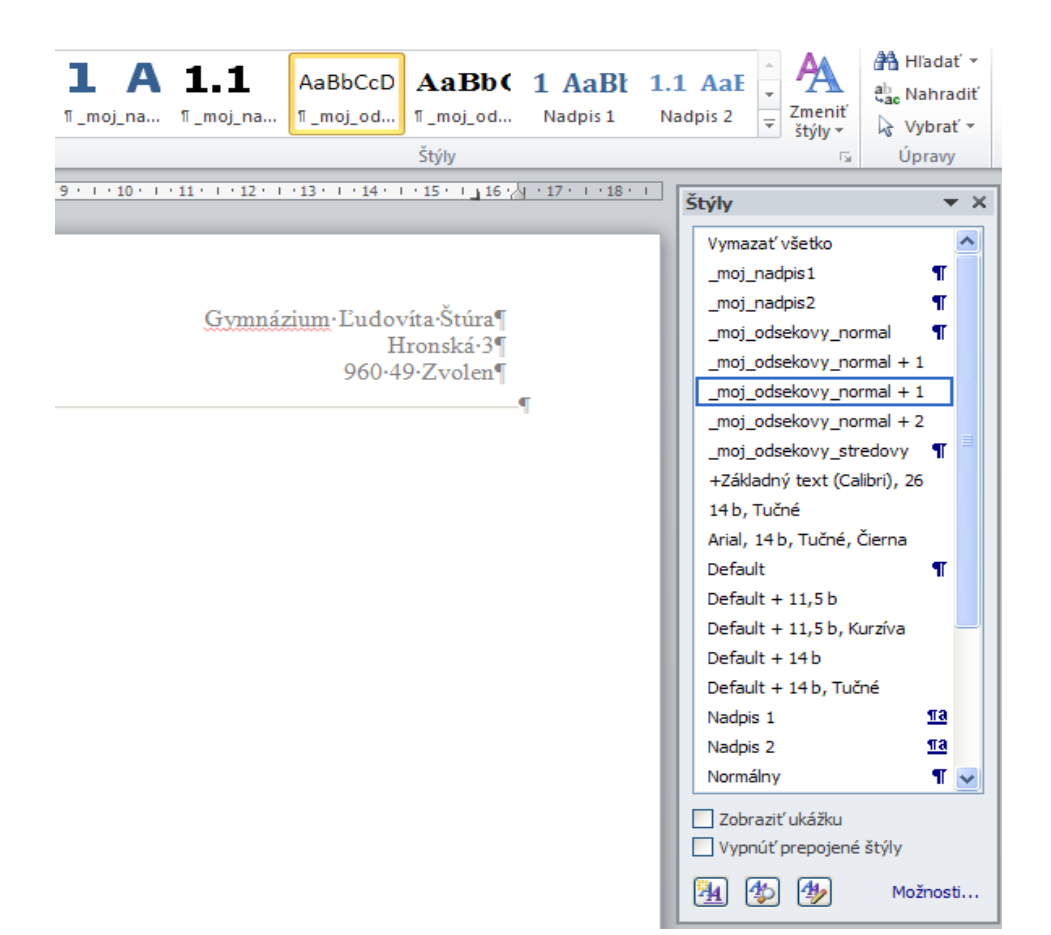

### Obr. 1

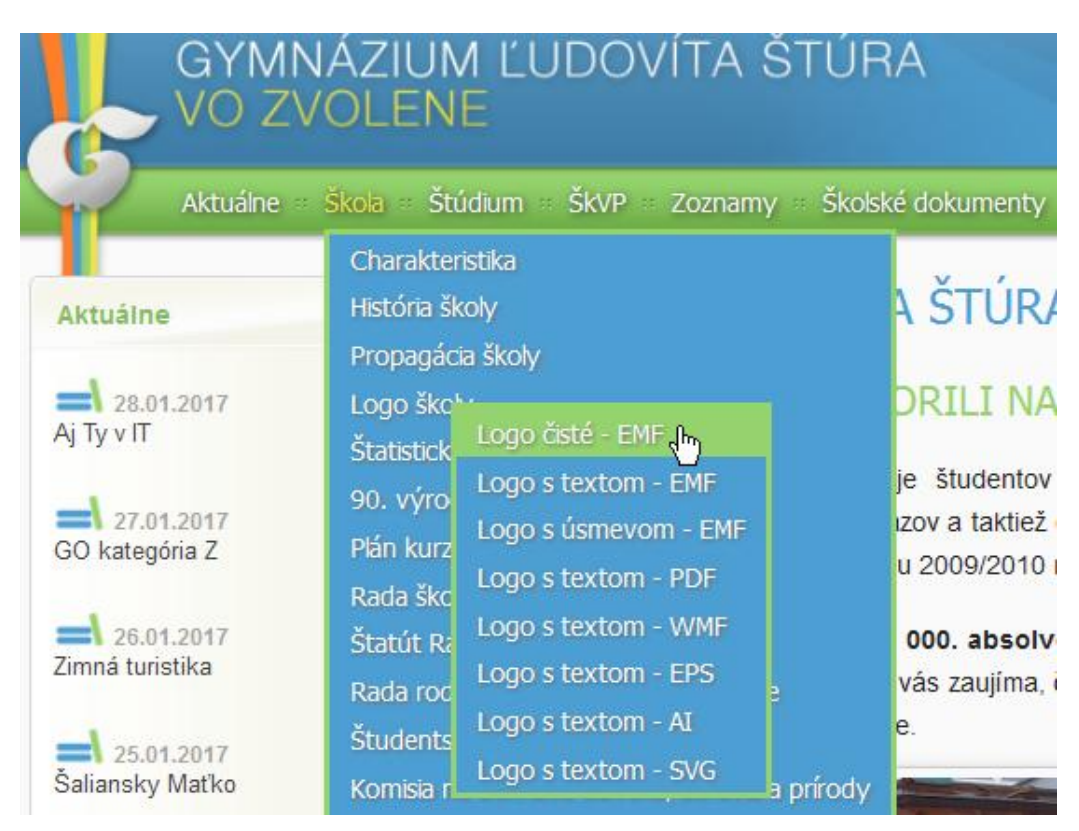

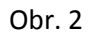

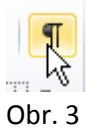

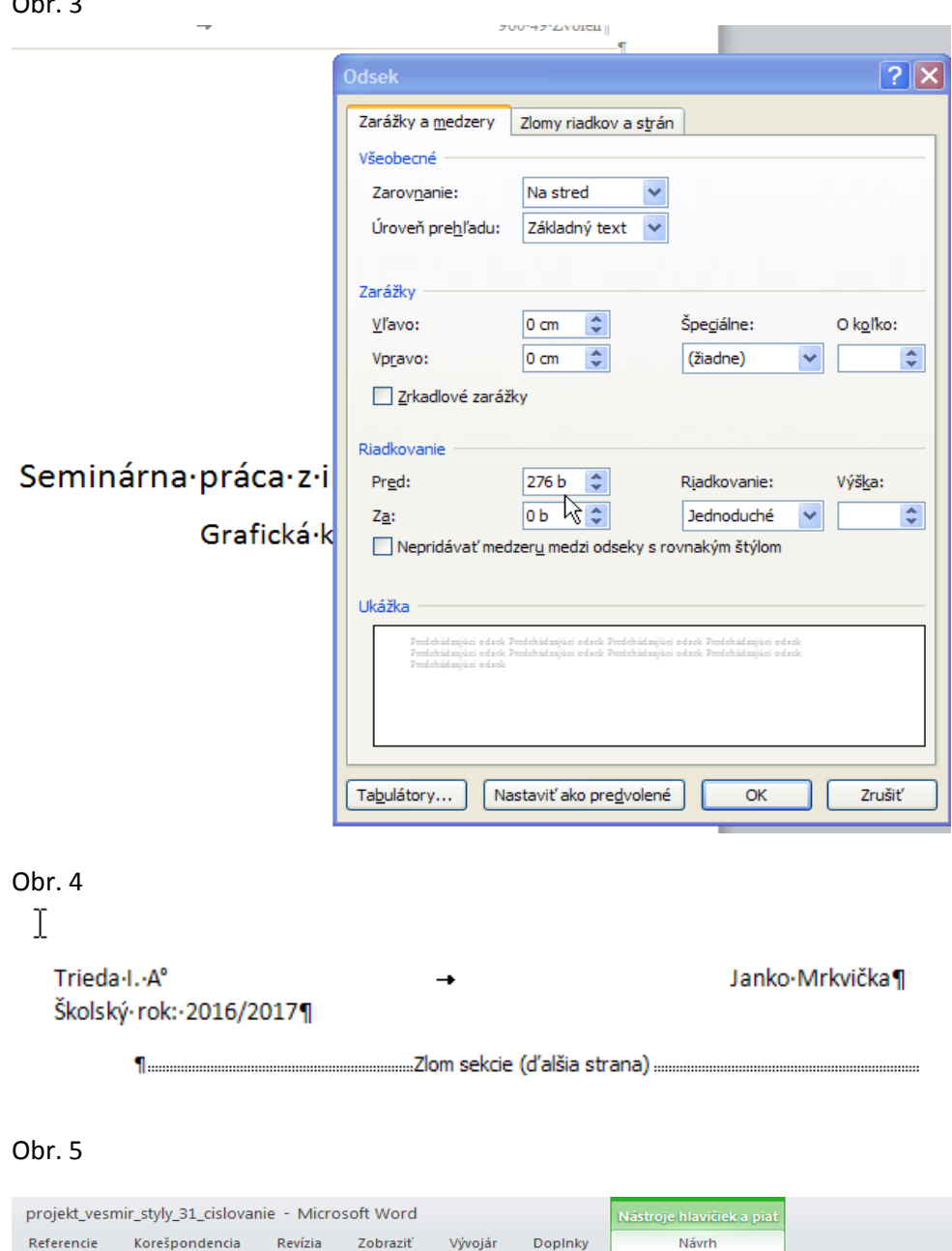

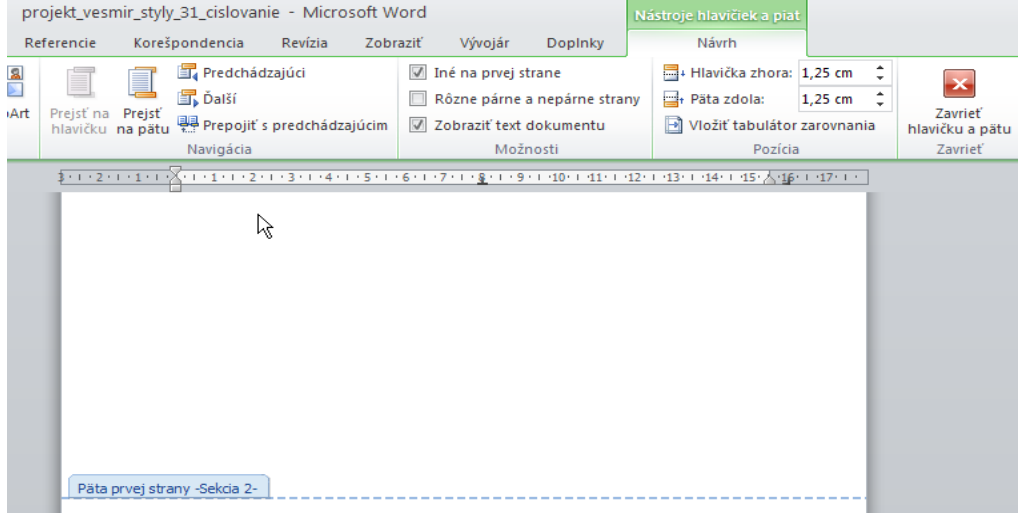

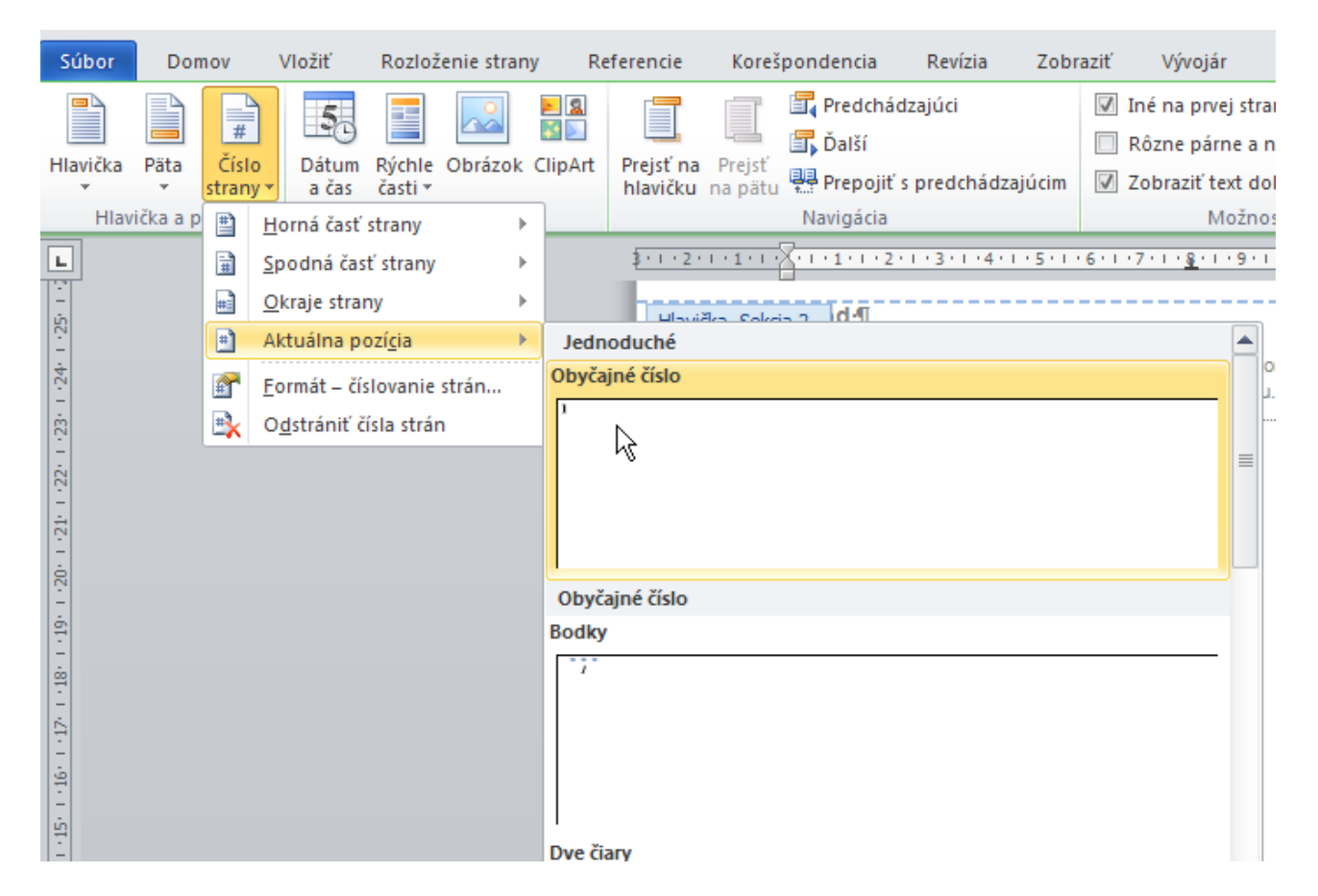

### Obr. 7

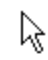

#### **Obsah**<sup>1</sup>

Obsah-práce-tvorí-číslovaný-zoznam-názvov-jednotlivých-nadpisov-častí-práce-s-číslami-strán.-Umiestňuje-sa-na-samostatnú-stranu.-Textové- procesory-pri-voľbe-správneho- štýlu-prenadpisy-vedia-obsah-práce-vytvoriť-automaticky.-¶

Priklad: 1

#### Obsah¶

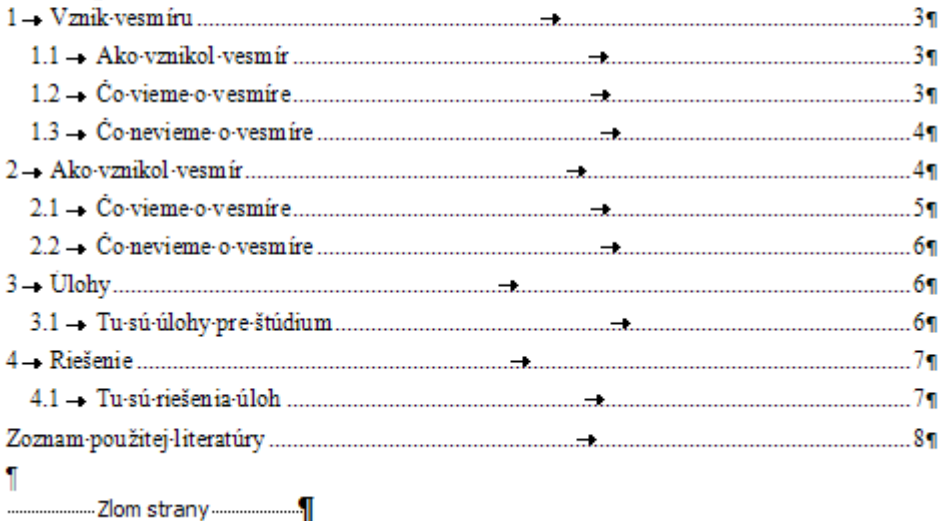

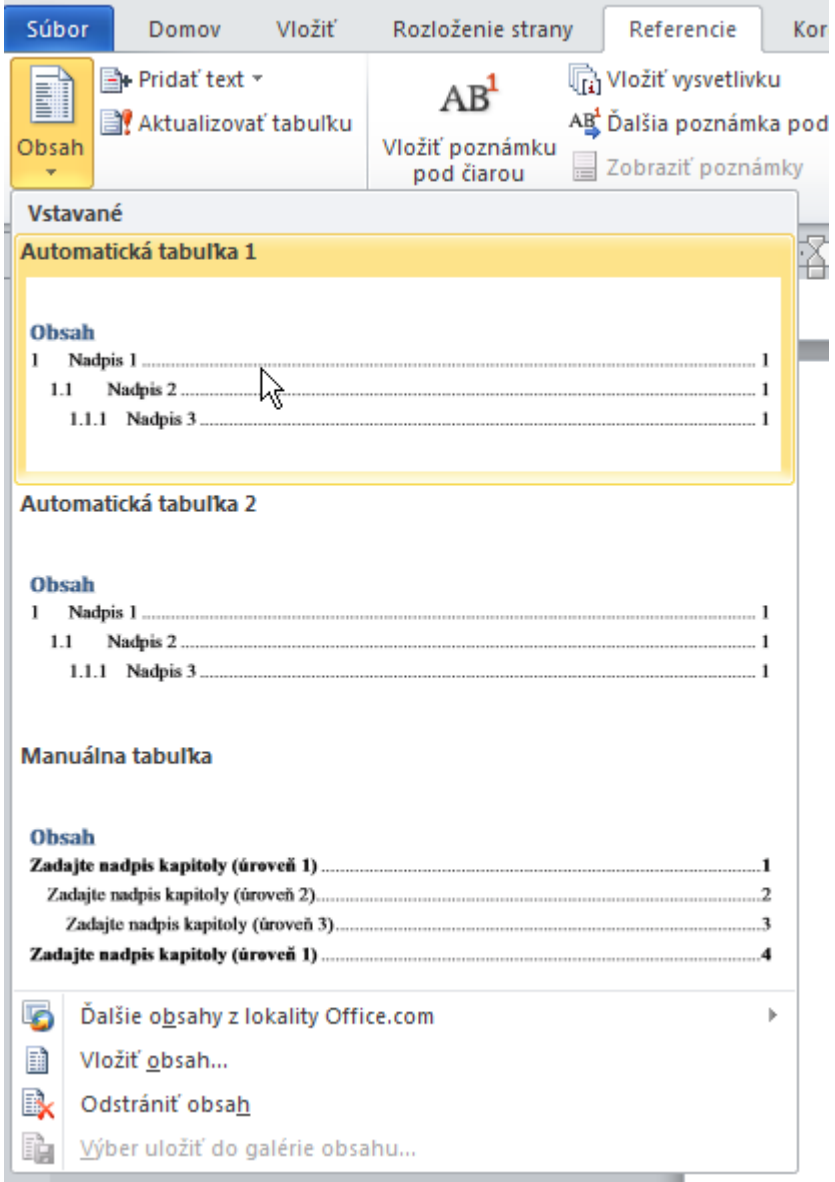

Obr. 9